## Clarification on Outstanding Questions

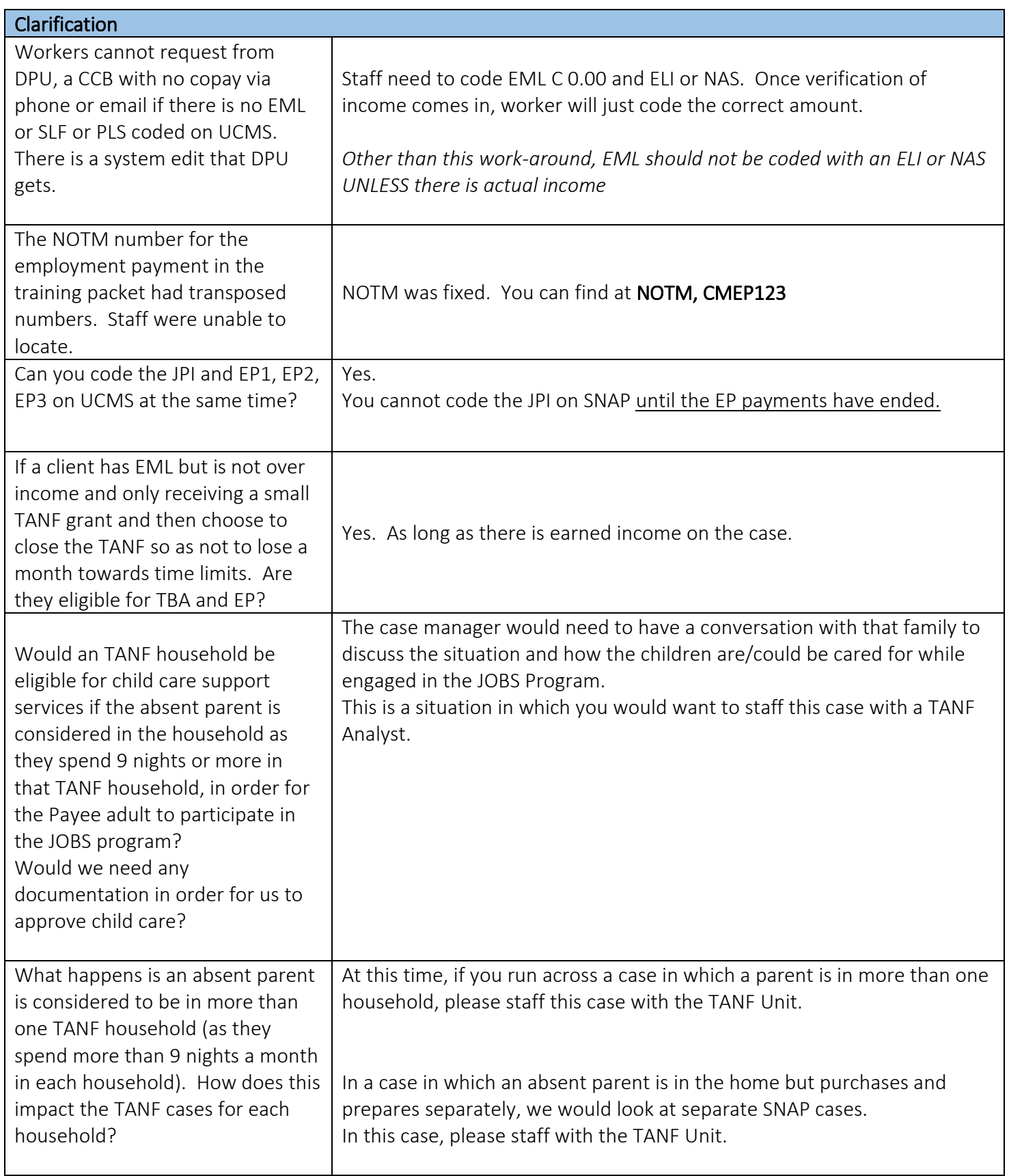

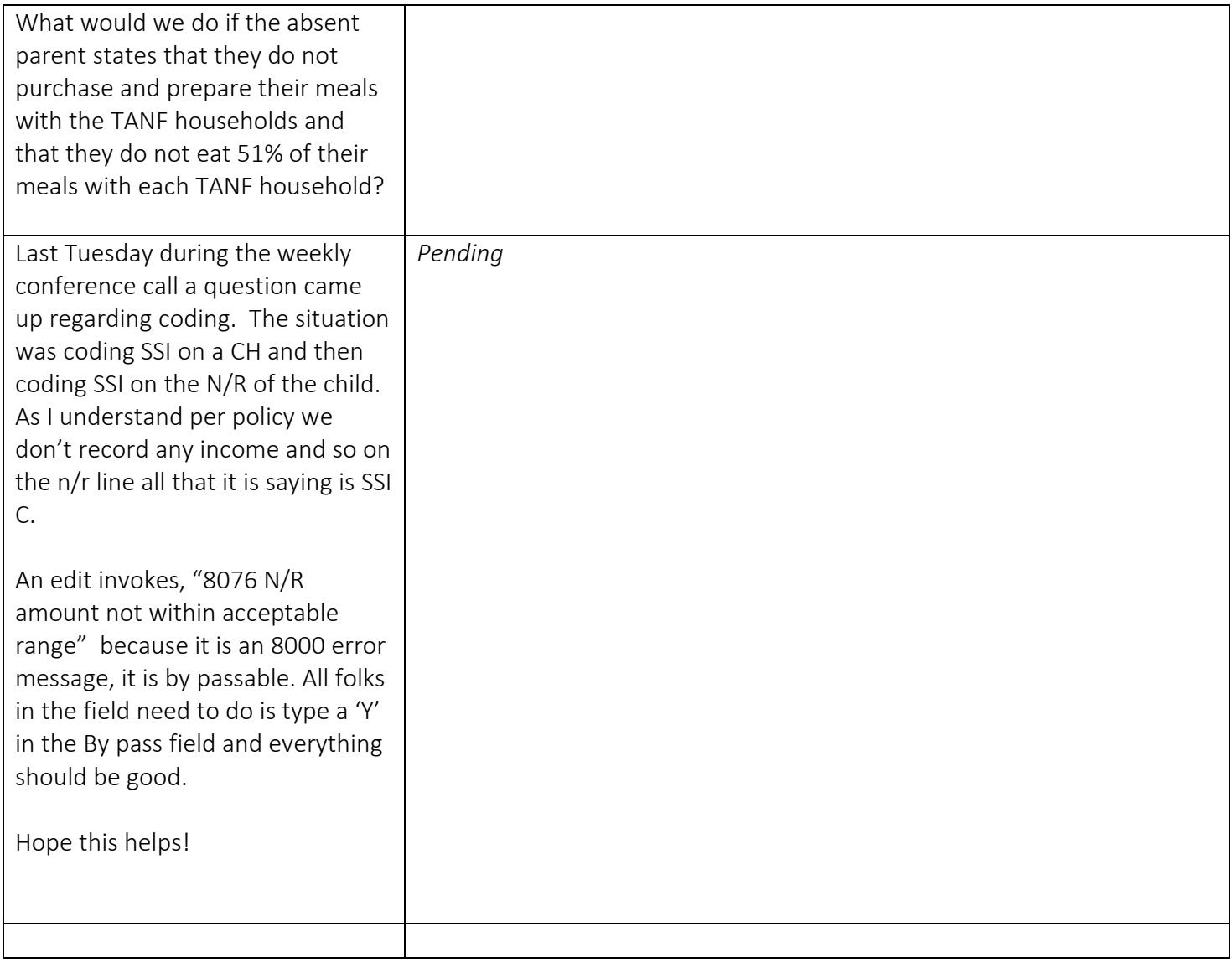